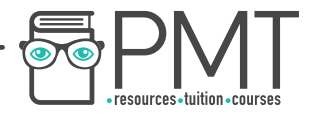

# WJEC Wales Biology A-level SP Unit 1 01 - Food Tests

Flashcards

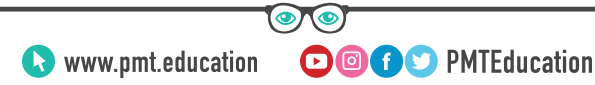

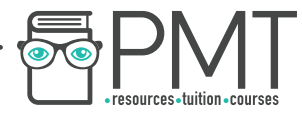

### What is Biuret's test for?

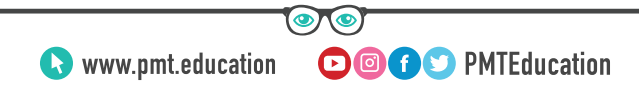

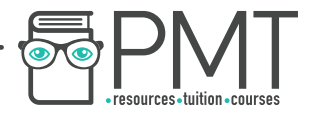

#### What is Biuret's test for?

### Protein.

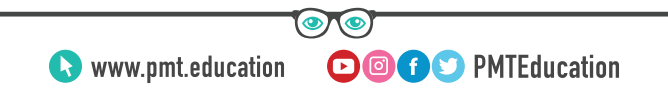

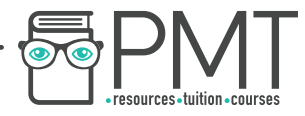

### Outline the procedure to a Biuret test.

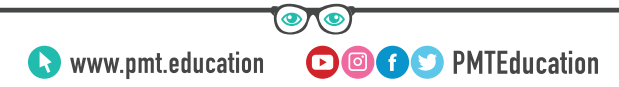

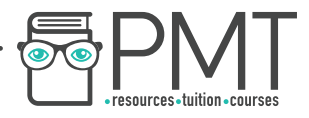

#### Outline the procedure to a Biuret test.

- 1. Add sodium hydroxide solution.
- 2. Add copper (II) sulphate solution.
- 3. If the colour changes from blue to purple, protein is present.

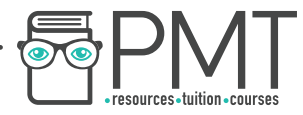

### What does iodine test for?

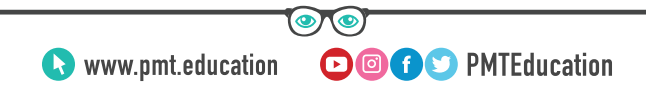

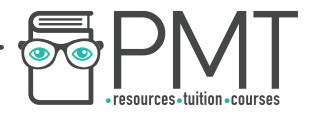

#### What does iodine test for?

### Starch.

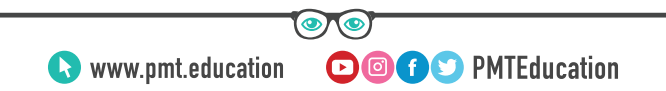

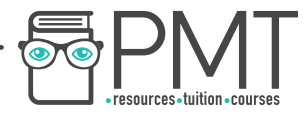

# What is the colour change for a positive iodine test?

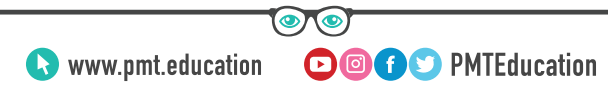

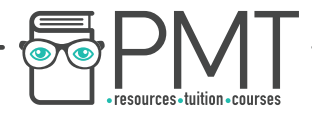

#### What is the colour change for a positive iodine test?

#### Brown to blue-black.

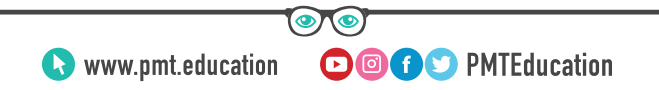

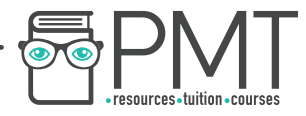

### Outline the procedure to the emulsion test.

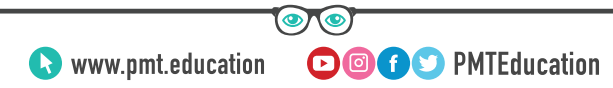

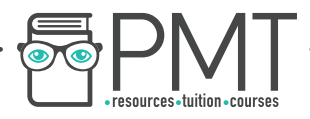

#### Outline the procedure to the emulsion test.

- 1. Add ethanol to a test tube, add sample and shake to dissolve any lipids.
- 2. Add water and shake gently.
- 3. A white emulsion forms if lipid is

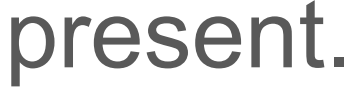

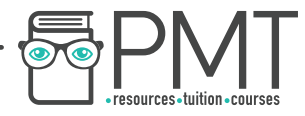

# What does Benedict's reagent test for?

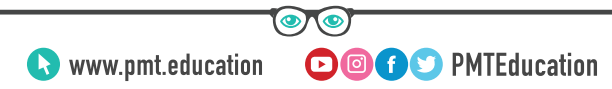

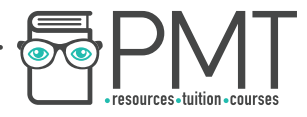

#### What does Benedict's reagent test for?

### Reducing sugars.

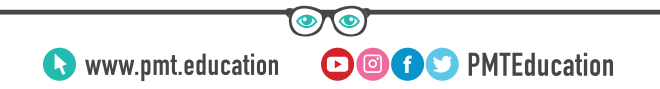

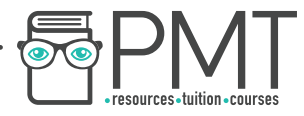

# Outline the test for reducing sugars.

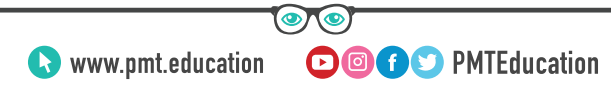

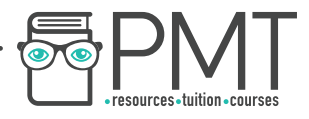

#### Outline the test for reducing sugars.

- 1. Add an equal volume or excess Benedict's reagent to a sample and boil.
- 2. If positive, colour changes from blue to red, with a brick-red precipitate.

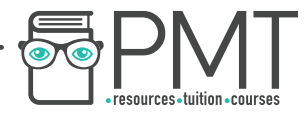

# Outline the test procedure for non-reducing sugars.

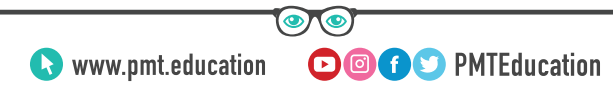

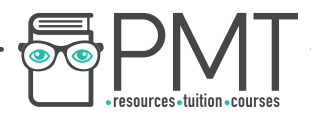

Outline the test procedure for non-reducing sugars.

- 1. Add dilute HCl and boil.
- 2. Neutralise with sodium hydrogen carbonate.
- 3. Add Benedict's reagent and boil.
- 4. If positive, colour changes from blue to

**OOOO** PMTEducation

red, with brick-red precipitate.

www.pmt.education

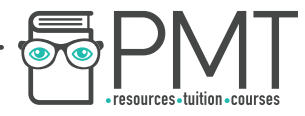

# What is a method to test for glucose specifically?

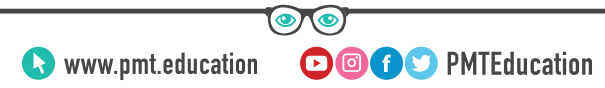

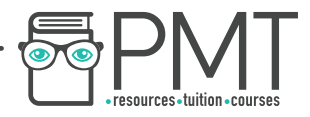

#### What is a method to test for glucose specifically?

Dip the pad of a glucose test strip into the sample. Colour change will occur if glucose is present.

Concentration can be found by comparing colour to a colour standard chart.

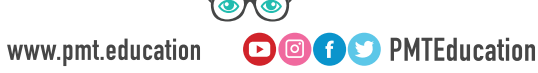